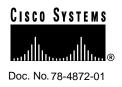

# Cisco Enterprise Accounting for ISDN 2.0 Release Notes

#### December 17, 1997

This document discusses Cisco Enterprise Accounting (CEA) for ISDN, version 2.0. Use this document with the *Getting Started with Cisco Enterprise Accounting for ISDN*.

This release notes document includes the following sections:

- Hardware and Software Requirements, page 2
- CEA for ISDN Supported Devices, page 2
- CEA for ISDN Supported IOS Releases, page 2
- Documentation Information, page 3
- Updated Product Information, page 3
- CEA for ISDN Notes and Caveats, page 3
- Cisco Connection Online, page 5

**Corporate Headquarters** Cisco Systems, Inc. 170 West Tasman Drive San Jose, CA 95134-1706 USA Copyright © 1997

Cisco Systems, Inc. All rights reserved. **Note** For your reference, identification numbers follow the description of some caveats. If you need to contact your technical service representative about one of the caveats, refer to the identification number (in the format [CSCdj*nnnn*], where *nnnn* is a five-digit number) to speed the resolution of any questions or situations you might encounter.

#### Hardware and Software Requirements

The hardware and software requirements for CEA for ISDN are as follows:

- A 133-MHz Pentium processor (200 MHz recommended)
- 64 MB of RAM (128 MB recommended)
- Mouse
- CD ROM drive
- Network Interface Card

The software required for CEA for ISDN is Windows NT 4.0, Workstation or Server (Service Pack 3 recommended).

### **CEA for ISDN Supported Devices**

CEA for ISDN supports all Cisco devices that have one or more ISDN interfaces.

# **CEA for ISDN Supported IOS Releases**

CEA for ISDN supports IOS release 11.0(7) or higher. For optimum performance, Cisco IOS release 11.2(8)P or higher is recommended.

# **Documentation Information**

The documentation for CEA for ISDN consists of the following:

- Getting Started with Cisco Enterprise Accounting for ISDN
- Cisco Enterprise Accounting for ISDN 2.0 Release Notes (this document)
- Online help

Customer documentation can also be found on the Cisco Enterprise Customer Documentation CD or on Cisco Connection Online (CCO).

# **Updated Product Information**

The Cisco Connection Online (CCO) Web page for CEA for ISDN contains links to Marketing and technical documentation and includes the latest downloadable CEA for ISDN files. To find the latest CEA for ISDN information, point your Web browser to the following URL:

http://www.cisco.com/kobayashi/sw-center/sw-netmgmt.shtml

# **CEA for ISDN Notes and Caveats**

This section describes the notes and caveats that apply to CEA for ISDN.

#### **Device Manager Caveats**

The following caveats describe Device Manager issues.

#### Online Help is Missing for the Device Manager Export Feature

The Device Manager allows you to export the list of polled devices and their associated SNMP read community strings. In Device Manager, use the **File>Export** menu command to save the list of devices to an ASCII text file. You can then edit this file (for example, add new devices to the list) and import the revised device list using the Device Manager **File>Import** menu command. [CSCdj57524]

#### Online Help for Device Manager is Incorrect

The online help for the Device Manager lists information about fields that have been eliminated or renamed.

The following are changes in the Hosts tab:

- The HostID field has been renamed to Hostname.
- The IPAddress field has been eliminated.

The following are changes in the NMS Hostnames tab:

- The Managers tab has been renamed to NMS Hostnames.
- SiteID field has been changed to NMS Hostname.
- The SiteID field has been eliminated. [CSCdj57514]

#### Record Navigation Control Does Not Function Correctly

In the Hosts tab in the Device Manager, the record navigation control near the bottom of the window allows you to scroll through the list of polled devices in the table. Occasionally, selecting this control does not move the record cursor in the first column of the table correctly. If this occurs, you can select an entry in the table by clicking on the desired record directly. [CSCdj53568]

#### Windows NT Caveats

Occasionally, you might receive error messages when you shut down or restart your computer. The error messages may be related to one or both of the following:

- cea\_poller.exe [CSCdj52800]
- cea\_loader.exe [CSCdj57522]

You can safely ignore these messages.

# **Cisco Connection Online**

Cisco Connection Online (CCO) is Cisco Systems' primary, real-time support channel. Maintenance customers and partners can self-register on CCO to obtain additional information and services.

Available 24 hours a day, 7 days a week, CCO provides a wealth of standard and value-added services to Cisco's customers and business partners. CCO services include product information, product documentation, software updates, release notes, technical tips, the Bug Navigator, configuration notes, brochures, descriptions of service offerings, and download access to public and authorized files.

CCO serves a wide variety of users through two interfaces that are updated and enhanced simultaneously: a character-based version and a multimedia version that resides on the World Wide Web (WWW). The character-based CCO supports Zmodem, Kermit, Xmodem, FTP, and Internet e-mail, and it is excellent for quick access to information over lower bandwidths. The WWW version of CCO provides richly formatted documents with photographs, figures, graphics, and video, as well as hyperlinks to related information.

You can access CCO in the following ways:

- WWW: http://www.cisco.com
- WWW: http://www-europe.cisco.com
- WWW: http://www-china.cisco.com
- Telnet: cco.cisco.com
- Modem: From North America, 408 526-8070; from Europe, 33 1 64 46 40 82. Use the following terminal settings: VT100 emulation; databits: 8; parity: none; stop bits: 1; and connection rates up to 28.8 kbps.

For a copy of CCO's Frequently Asked Questions (FAQ), contact cco-help@cisco.com. For additional information, contact cco-team@cisco.com.

Cisco documentation and additional literature are available in a CD-ROM package, which ships with your product. The Documentation CD-ROM, a member of the Cisco Connection Family, is updated monthly. Therefore, it might be more up to date than printed documentation. To order additional copies of the Documentation CD-ROM, contact your local sales representative or call customer service. The CD-ROM package is available as

a single package or as an annual subscription. You can also access Cisco documentation on the World Wide Web at http://www.cisco.com, http://www-china.cisco.com, or http://www-europe.cisco.com.

If you are reading Cisco product documentation on the World Wide Web, you can submit comments electronically. Click **Feedback** in the toolbar, select **Documentation**, and click **Enter the feedback form**. After you complete the form, click **Submit** to send it to Cisco. We appreciate your comments.

Note If you are a network administrator and need personal technical assistance with a Cisco product that is under warranty or covered by a maintenance contract, contact Cisco's Technical Assistance Center (TAC) at 800 553-2447, 408 526-7209, or tac@cisco.com. To obtain general information about Cisco Systems, Cisco products, or upgrades, contact 800 553-6387, 408 526-7208, or cs-rep@cisco.com.

This document is to be used in conjunction with the document\_title publication.

Copyright © 1997, Cisco Systems, Inc. All rights reserved. Printed in USA. 9710R

AccessPath, AtmDirector, Cache Director System, CD-PAC, Centri, Centri Bronze, Centri Gold, Centri Security Manager, Centri Silver, the Cisco Capital logo, Cisco IOS, the Cisco IOS logo, *CiscoLink*, the Cisco Powered Network logo, the Cisco Press logo, CickStart, ControlStream, Fast Step, FragmentFree, IGX, JumpStart, Kernel Proxy, LAN<sup>2</sup>LAN Enterprise, LAN<sup>2</sup>LAN Remote Office, MICA, Natural Network Viewer, NetBeyond, Netsys Technologies, *Packet*, PIX, Point and Click Internetworking, Policy Builder, RouteStream, Secure Script, SMARTnet, StrataSphere, StrataSphere BILLder, StrataSphere Connection Manager, StrataSphere Modeler, StrataSphere Optimizer, Stratm, StreamView, SwitchProbe, *The Cell*, TokenSwitch, TrafficDirector, VirtualStream, VlanDirector, Workgroup Director, Workgroup Stack, and XCI are trademarks; The Network Works. No Excuses. is a service mark; and BPX, Catalyst, Cisco, Cisco Systems, the Cisco Systems logo, EtherChannel, FastHub, FastPacket, ForeSight, IPX, LightStream, OptiClass, Phase/IP, StrataCom, and StrataView Plus are registered trademarks of Cisco Systems, Inc. in the U.S. and certain other countries. All other trademarks